# **Create Secondary Administrator (SA) Account and set up iCMS functional roles**

### Account types

There are three types of sub-accounts for individuals within an Organization Account, namely

- (a) PA Account;
- (b) SA Account; and
- (c) OU Account.

After completion of the account activation process, the holder of PA Account may open SA Account(s) assigned with (i) different branch codes<sup>1</sup>; and (ii) respective rights (i.e. iCMS Roles), to assist in the day-to-day administration and management of OU Accounts of an organization. Details of the iCMS Roles for the SAs and related administrative rights to assign court cases to the OU Accounts are set out at Appendix I.

Alternatively, a PA may choose not to create any SA Account for the organization.

### iCMS role of an SA

By default, apart from maintaining one's own profile, an SA is able to

- create OU Account of the same branch and maintain the OU's profile;
- link up case to OU Account of the same branch **AFTER** the related case is assigned by PA to this SA;
- generate Account Login Report and Account Status Report for SA and/or OU Accounts under the same branch

and perform some enquiry functions including

- Enquire Organization Configuration;
- Enquire Branch;
- Enquire default OU Account; and
- Enquire Assigned court case(s) to OU Account(s).

### iCMS role: To link-up case to OU Accounts (all branches)

To assist in carrying out the case assignment work, PA can assign the iCMS role "To link-up case to OU Accounts (all branches)" to the suitable SA(s) during the creation of SA account; so that the relevant SA(s) can perform account link-up to the OUs of the Organization once a court case is linked up with the Organization. **No further assignment is required by PA**.

<sup>1</sup> Please refer to the step-by-step guide **Maintain Branch** for more information.

SA to perform case assignment work<sup>2</sup>. As such, this SA can perform account link-up to the OUs of PA may also create an SA account without any iCMS role, but add all available case profiles to this the same branch once a court case of the accessible case profiles is linked up with the Organization. Yet, this SA cannot assign cases to OUs of other branches.

## iCMS role: To link-up case to OU Accounts (same branch)

To assist in carrying out the case assignment work, PA can also assign the iCMS role "To link-up case to OU Accounts (same branch)" to the suitable SA(s) during the creation of SA account; so that the relevant SA(s) can perform account link-up to the OUs of the same branch of the Organization once a court case is linked up with the Organization. **No further assignment is required by PA**.

Unlike the iCMS role of "To link-up case to OU Accounts (all branches)" this role enables the SA(s) to assign cases to OUs of the same branch only.

## iCMS role: To create SA Account

If an SA is equipped with the iCMS Role to create SA, the related SA is able to open SA Accounts for the branch to share out the day-to-day account management tasks. In any event, the related SA will only be able to manage OU Accounts of the same branch including the SA Account(s) he/she opened.

## iCMS role: To maintain default OU Account

PA may delegate SA to update and maintain the default OU Account( $s$ )<sup>3</sup> for receiving case-specific messages of court cases which have not been assigned to any OU Account.

<sup>2</sup> Please refer to the step-by-step guide **Assign court case(s) to OU Account(s) by SA of the same branch, including assignment by PA (by profile)** for more information 3 Please refer to step-by-step guides on **Maintain default OU Account** and **Enquire default OU Account**.

This step-by-step guide outlines the general process required **to create an SA Account by a PA, and by the SA assigned with the related iCMS Role,** and set up iCMS functional roles. It is for general guidance only. The screenshots provided hereunder are for general illustration purpose and may not be specific for the case/document concerned.

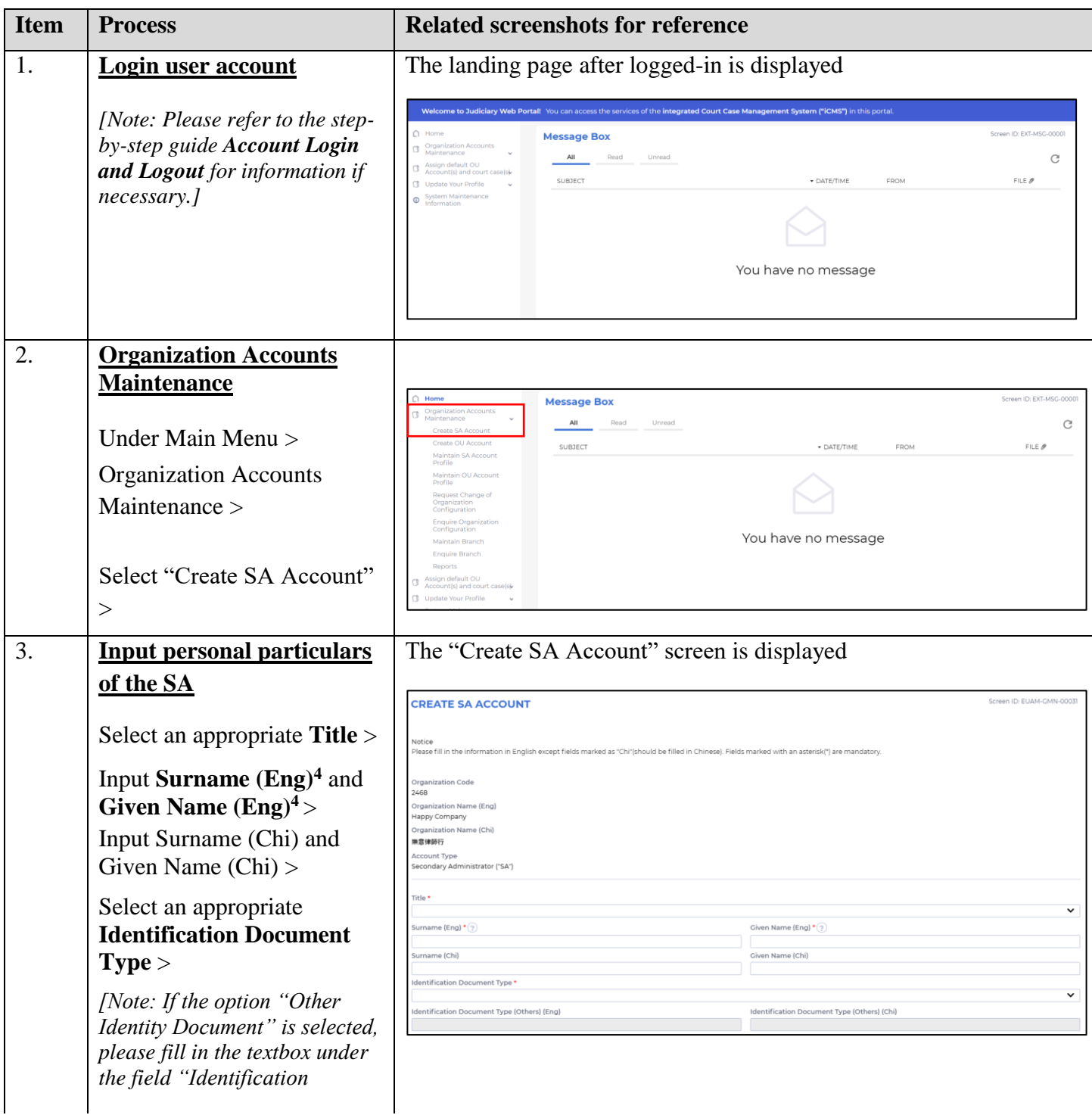

<sup>&</sup>lt;sup>4</sup> This information will be used as one of the answers to the security questions for Account Activation process.

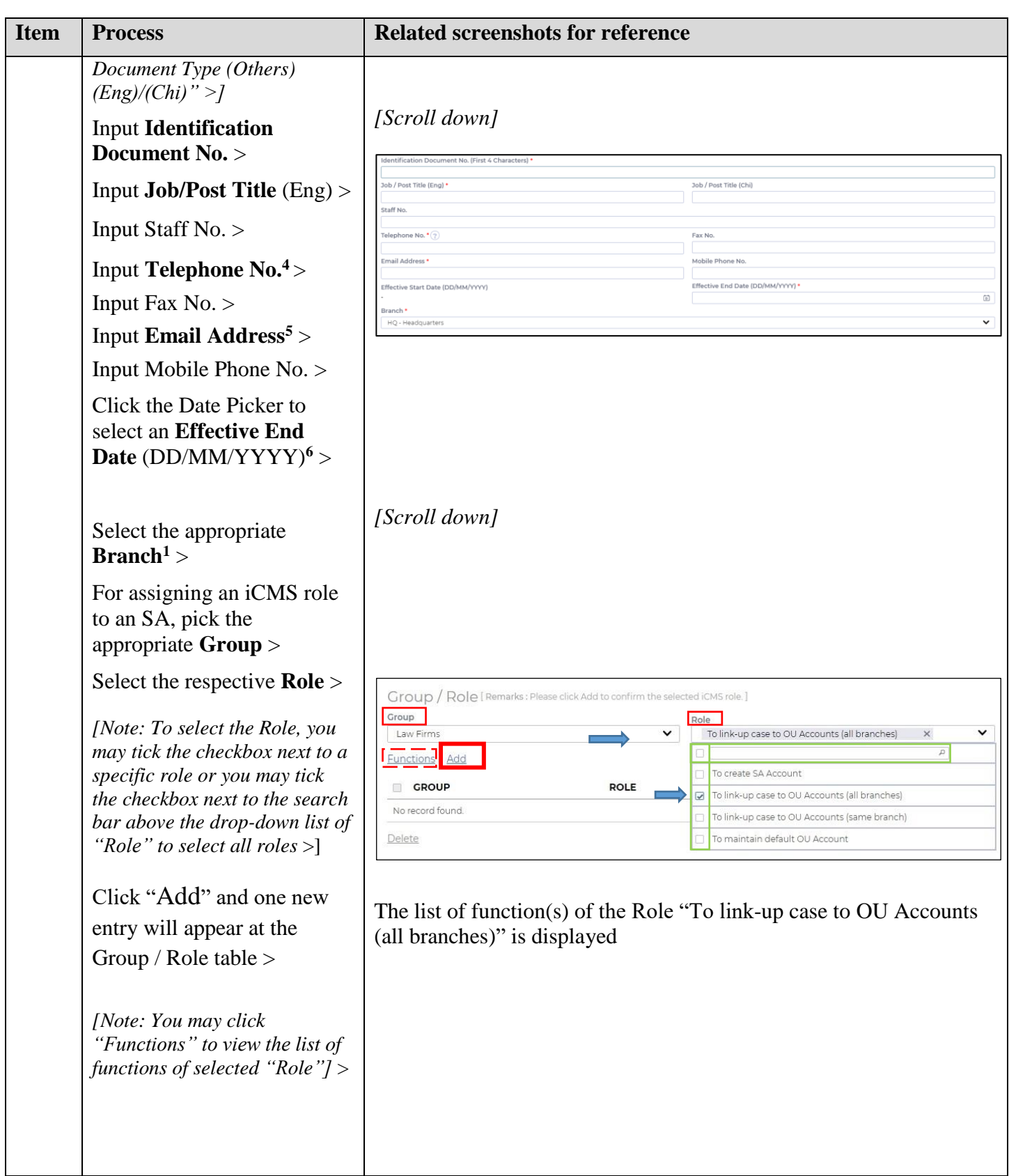

 $\overline{a}$  $5$  The related email address will be used for receiving messages from the iCMS.

<sup>&</sup>lt;sup>6</sup> The Effective End Date represents the end date (inclusive) of an account to be able to access the system.

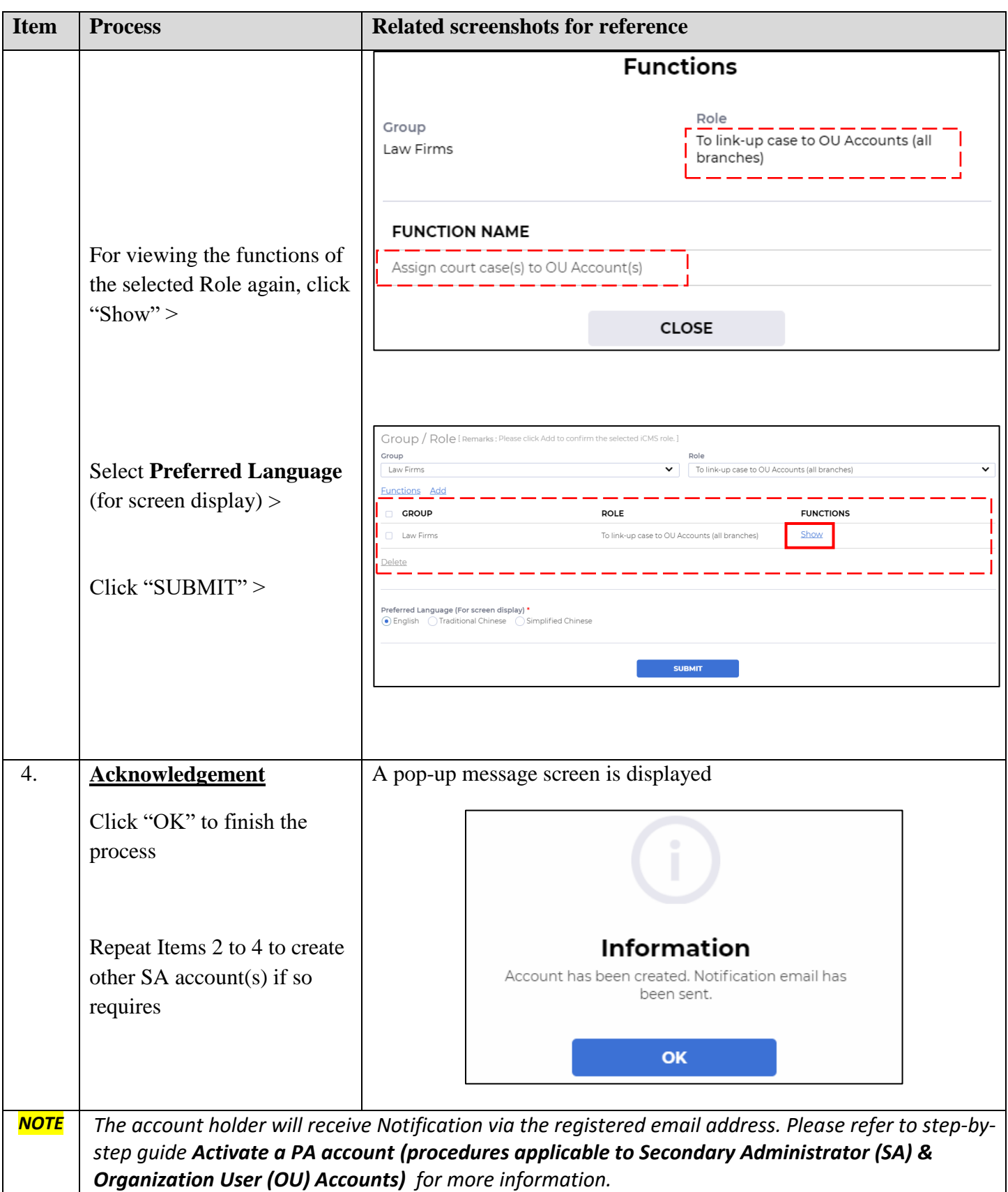

# **Appendix I**

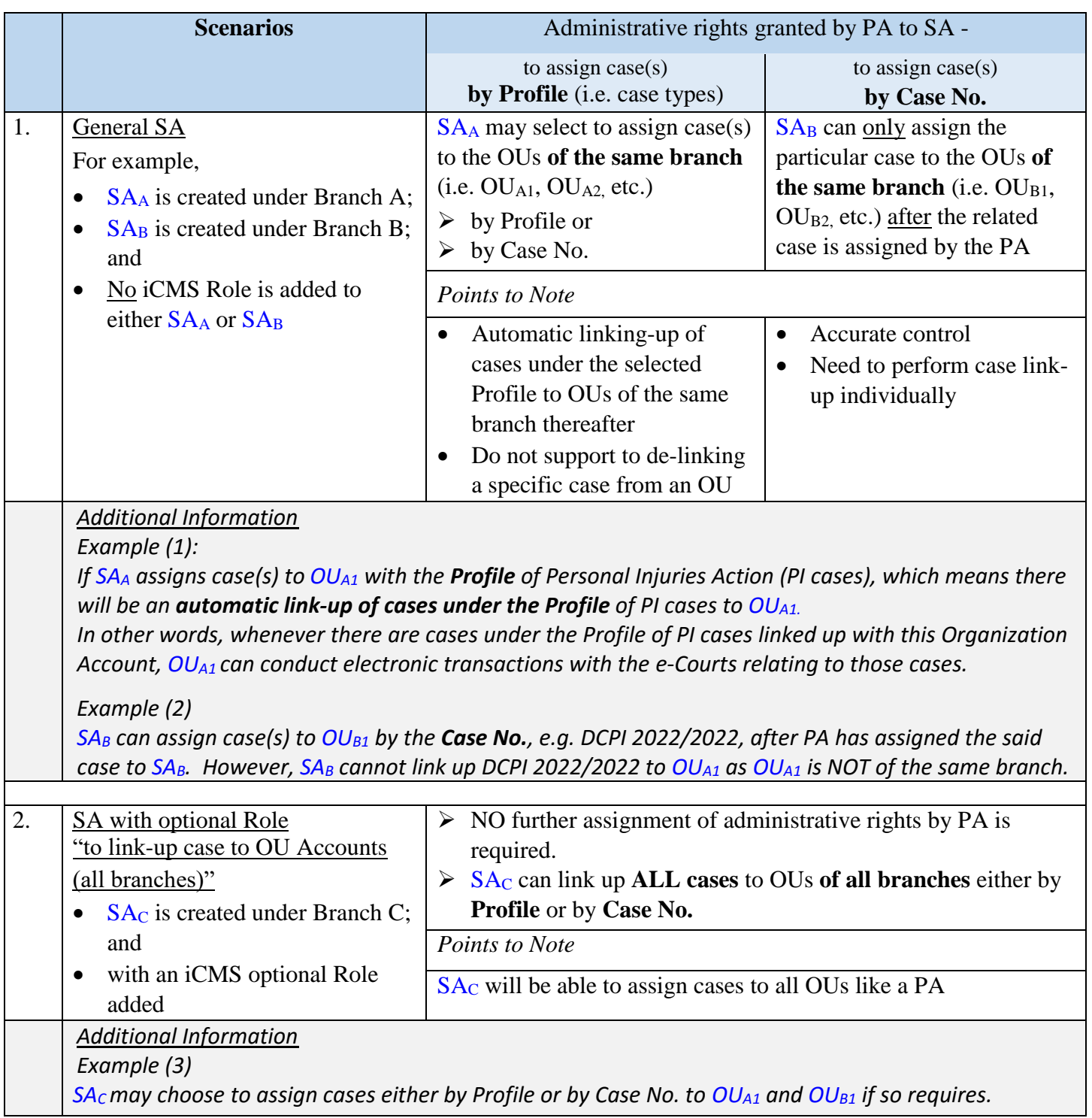

### **Summary of iCMS Roles for an SA Account holder and related rights to assign court cases to the OUs**<sup>7</sup>

Judiciary (version as at November 2022) Page **6** of **8** 

<sup>&</sup>lt;sup>7</sup> By default, no SAs can assign cases to OUs unless the respective administrative rights (either by Case Profile or Case No.) is granted by PA. For assigning administrative rights by PA to an SA, please refer to step-by-step guides on **Assign default OU Account(s) and court case(s)** for more information.

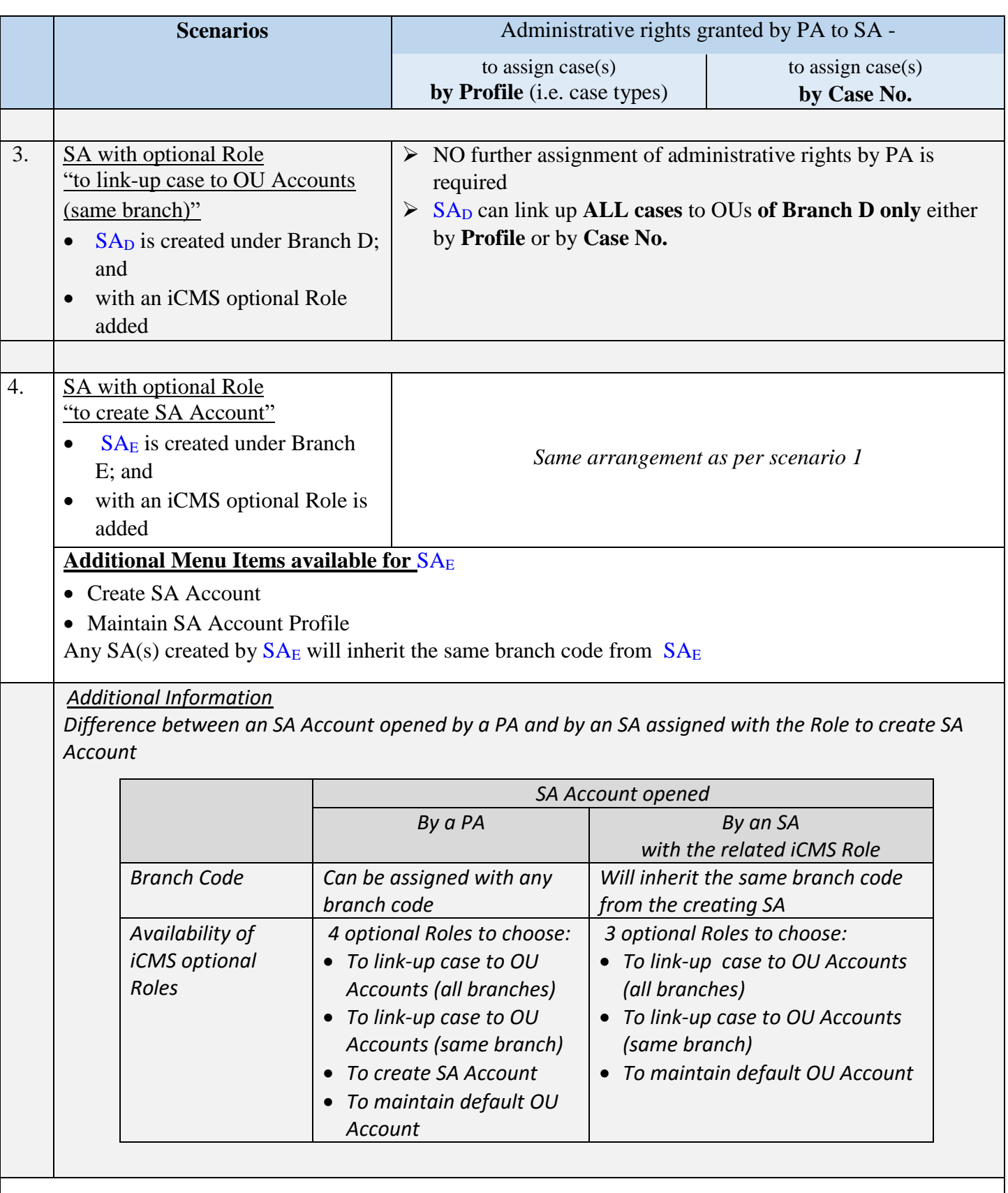

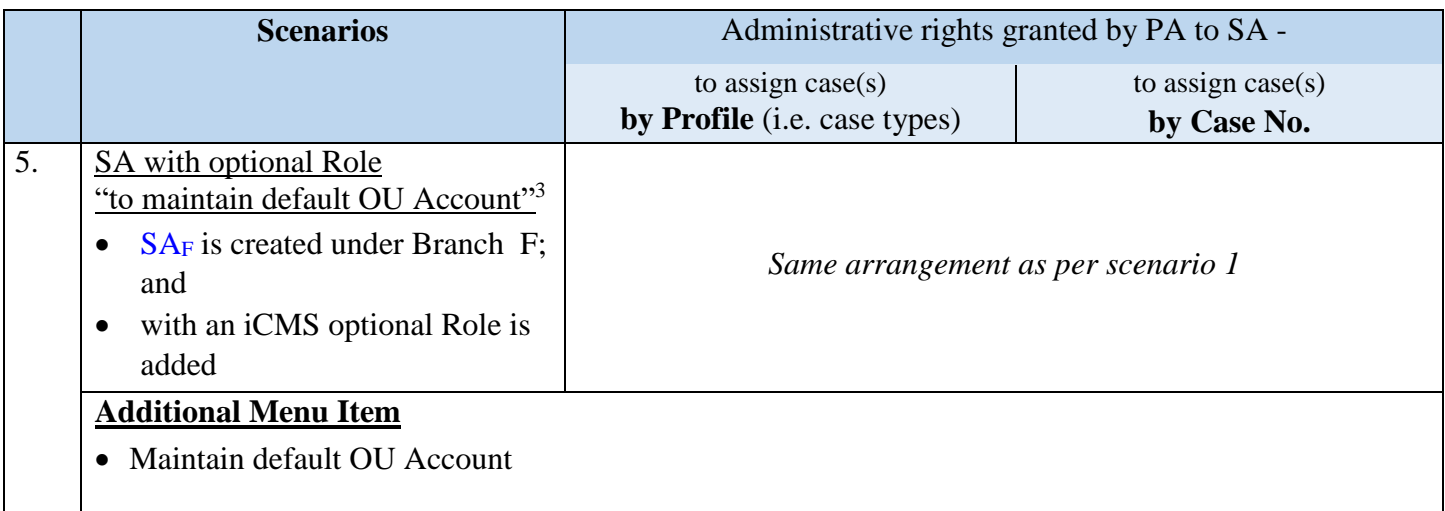